# Introducción a la Programación con ENNE

Ricardo Timarán Pereira **Anivar Chaves Torres** Juan Carlos Checa Mora Javier Jiménez Toledo Hugo Ordóñez Erazo

ISBN 978-958-9479-97-1

# Introducción a la Programación con **Scheme**

Ricardo Timarán Pereira Anívar Chaves Torres Juan Carlos Checa Mora Javier Jiménez Toledo Hugo Ordóñez Erazo

Red Universitaria de Investigación en Sistemas de Nariño RUISNAR

Red de Unlversldades Reglonales Latlnoamerlcanas **UREL** Gapítulo Nariño

Copyright @ 2009, RUISNAR

### DERECHOS RESERVADOS

Se permite copiar y utilizar la información de este libro con fines académicos e investigativos siempre que se reconozca el crédito a los autores.

Se prohíbe la reproducción total o parcial por cualquier medio con fines comerciales sin autorización de los autores.

El pensamiento que se expresa en esta obra es responsabilidad exclusiva de los autores y no compromete la ideología de las instituciones que la financiaron.

ISBN: 978 - 958 - 9479 - 97 - 1-

Edición y diagramación: AnÍvar Chaves Torres

Impreso por: Editorial Universidad de Nariño

A miquerida esposa Amanda y a mis hijas Andrea, Sofía y Nataly. Ricardo

A Diana SofÍa, Jacky y Camilo por su confianza y su comprensión. AnÍvar

A mi hijo Julián Antonio de quien aprendo, a quien enseño y con quien construyo un nuevo mundo. Juan Carlos

> a Dios por ser miguía, a Davis, Santiago y Alejandro quienes le dan sentido a mi vida, a Ximena por su leal compañÍa, a mis padres y hermanos por su incondicional apoyo. Javier

A DIOS, fuente de toda sabiduría y conocimiento y a mi madre por darme la vida. Hugo

### RED DE UNIVERSIDADES REGIONALES LATINOAMERICANAS UREL **Capítulo Nariño**

### Carlos Folleco Erazo

Rector Universidad Cooperativa de Colombia Presidente Red UREL Capítulo Nariño

### Padre Evaristo Acosta Maestre

Rector Institución Universitaria **CFSMAG** 

### **Jaime Tito Colunge Benavides**

Rector Corporación Universitaria Autónoma de Nariño

### Luis Enrique Ortega Ruales

Director Zonal Universidad Nacional Abierta y a Distancia - UNAD

### Orlando Rodríguez García

Director Fundación Universitaria San Martín - Sede Pasto

### Devanira Ortega

Directora Universidad Antonio Nariño -Sede Pasto

### Gonzalo Hemández Arteaga

**Director Regional Universidad** Javeriana

### Sara Ángela Arturo González

Directora Regional Servicio Nacional de Aprendizaje - SENA

Silvio Sánchez Falardo Rector Universidad de Nariño

**Hermana Martha Estela Santa** Castrillón Rectora Universidad Mariana

### **Melha Rivas Benavides**

Directora Universidad Santo Tomás Sede Pasto

### **Luis Antonio Heredia**

Coordinador Eundación Universitaria del Área Andina Sede Pasto

### Rocío de la Espriella Guerrero

Directora Escuela Superior de Administración Pública - ESAP

### Roberto Narváez Moreno

Director Corporación Universitaria Remington - Sede Pasto

### Gerardo Mesías Méndez

Director Ejecutivo Cámara de Comercio de Pasto

### **RED UNIVERSITARIA DE INVESTIGACIONES RED UREL Capítulo Nariño**

### Isabel Hernández Arteaga

Directora de Investigaciones Universidad Cooperativa de Colombia Coordinadora Red Universitaria de Investigaciones

### **Edmundo Apraez Guerrero**

Vicerrector de Investigaciones, Postgrados v Relaciones Internacionales Universidad de Nariño

### María Eugenia Córdoba

Vicerrectora de Investigaciones Institución Universitaria CESMAG

### Roberto García Castaño

Director del Centro de Investigaciones y Publicaciones Universidad Mariana

### **Julio Rafael Burbano Erazo**

Director de Investigaciones Corporación Universitaria Autónoma de Nariño

### Elehonora Antoty Pérez

Coordinadora de Investigaciones Fundación Universitaria San Martín

### **Omar Martínez Roa**

Coordinador Zonal de Investigaciones Universidad Nacional Abierta y a Distancia - UNAD

# RED UNIVERSITARIA DE INVESTIGACIÓN EN SISTEMAS DE **NARIÑO RUISNAR**

### Ricardo Timarán Pereira

Doctor en Ingeniería Master of Science en Ingeniería Especialista en Multimedia Ingeniero de Sistemas y Computación Universidad de Nariño **Director RUISNAR** 

### **Anívar Chaves Torres**

Especialista en Docencia Universitaria Ingeniero de Sistemas Investigador Institución Universitaria CESMAG

### **Juan Carlos Checa Mora**

Especialista en Multimedia Ingeniero de Sistemas Investigador Universidad Cooperativa de Colombia

### Constanza Colunge

Ingeniera de Sistemas Investigadora Corporación Universitaria Autónoma de Nariño

### **Javier Jiménez Toledo**

Especialista en Docencia Universitaria Ingeniero de Sistemas Investigador Universidad de Nariño

### Hugo Ordóñez Erazo

Especialista en Gerencia Informática Ingeniero de Sistemas Investigador Universidad Mariana

# **CONTENIDO**

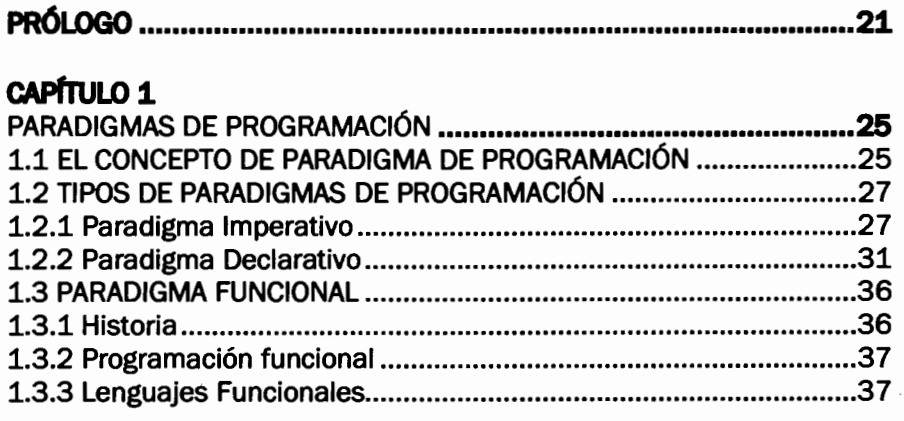

# $C\triangle$ PITILO 2

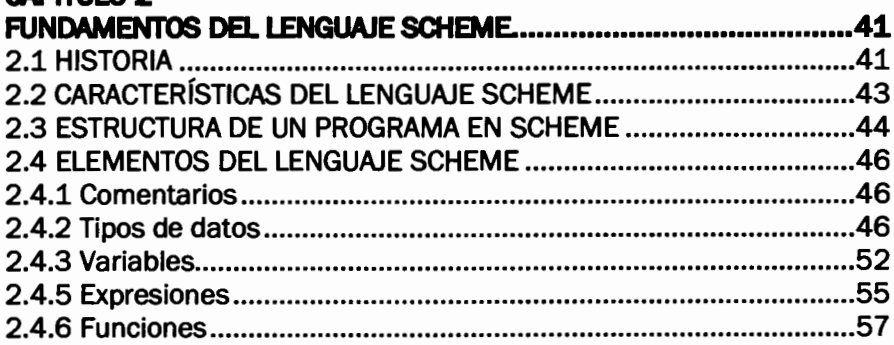

# **CAPITULO 3**

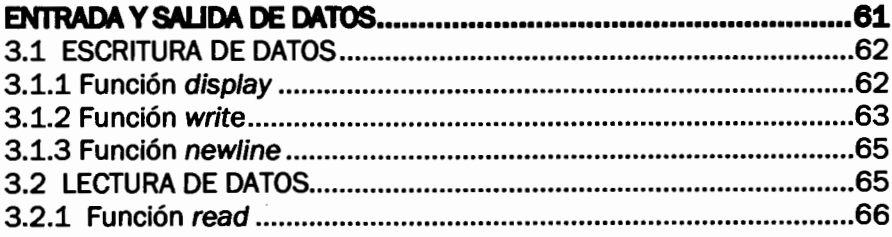

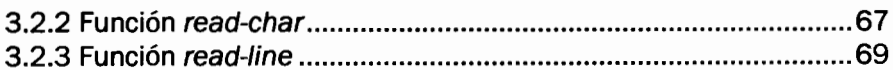

# CAPÍTULO 4

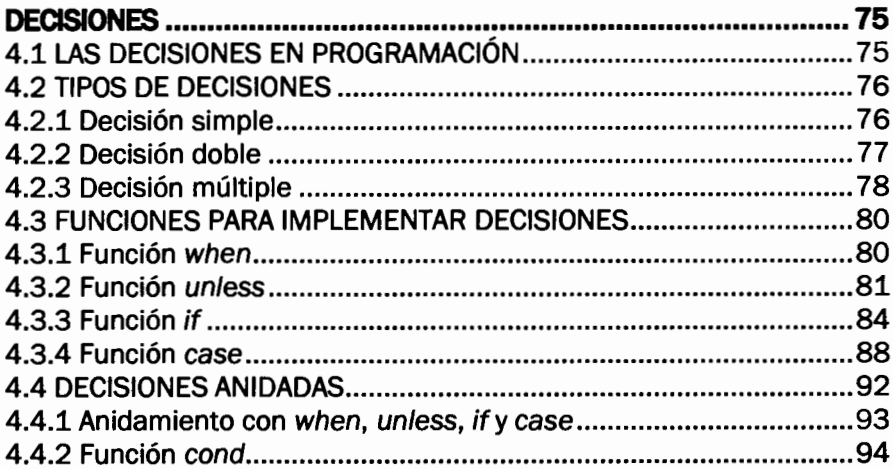

# CAPÍTULO 5

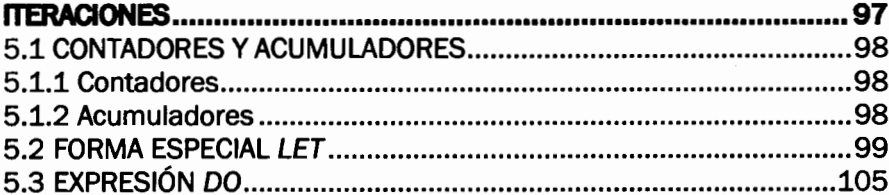

# CAPÍTULO 6

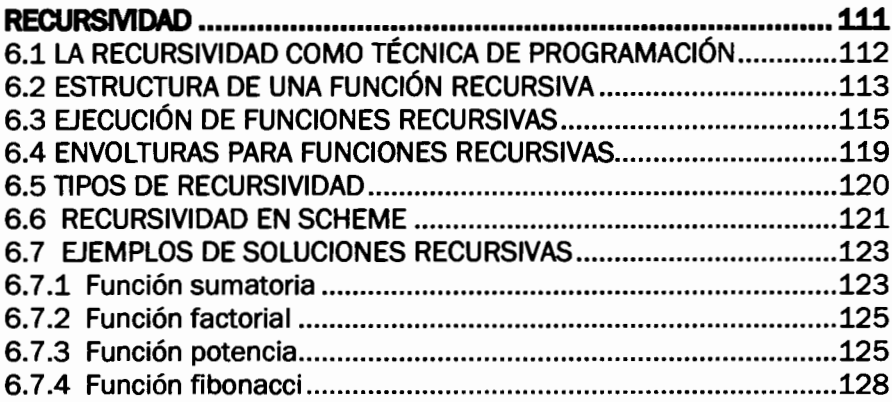

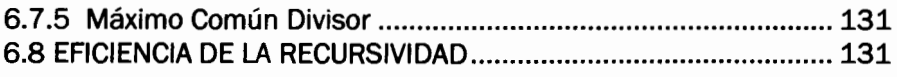

 $\lambda$ 

# CAPÍTULO 7

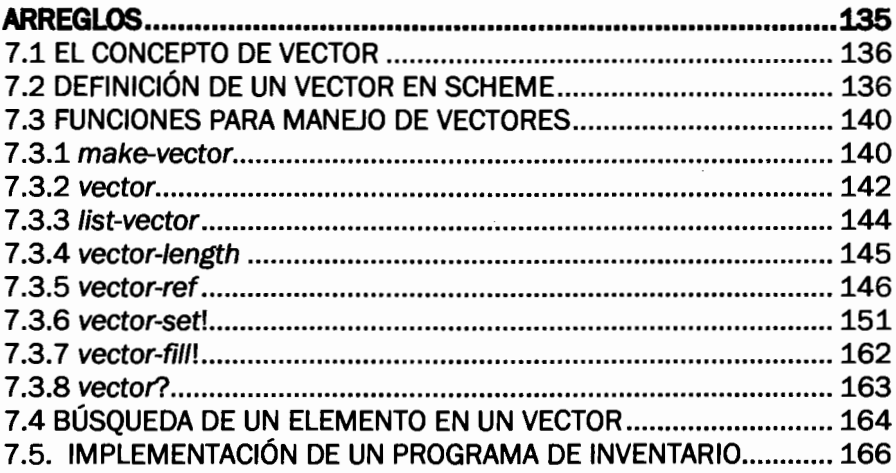

# CAPÍTULO 8

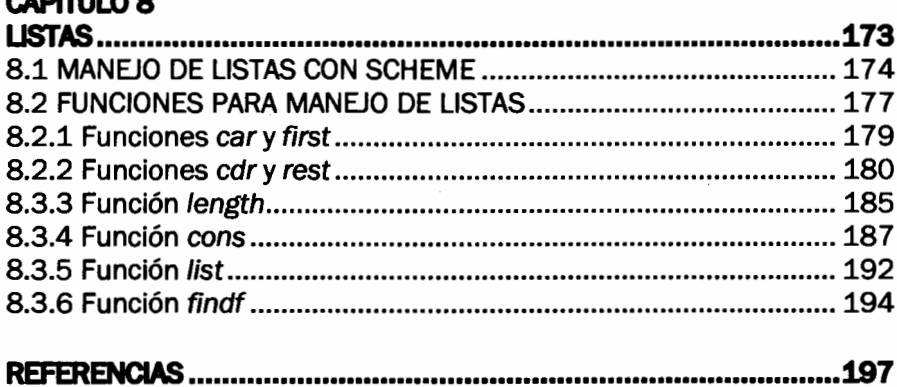

 $\overline{a}$ 

# LISTA DE CUADROS

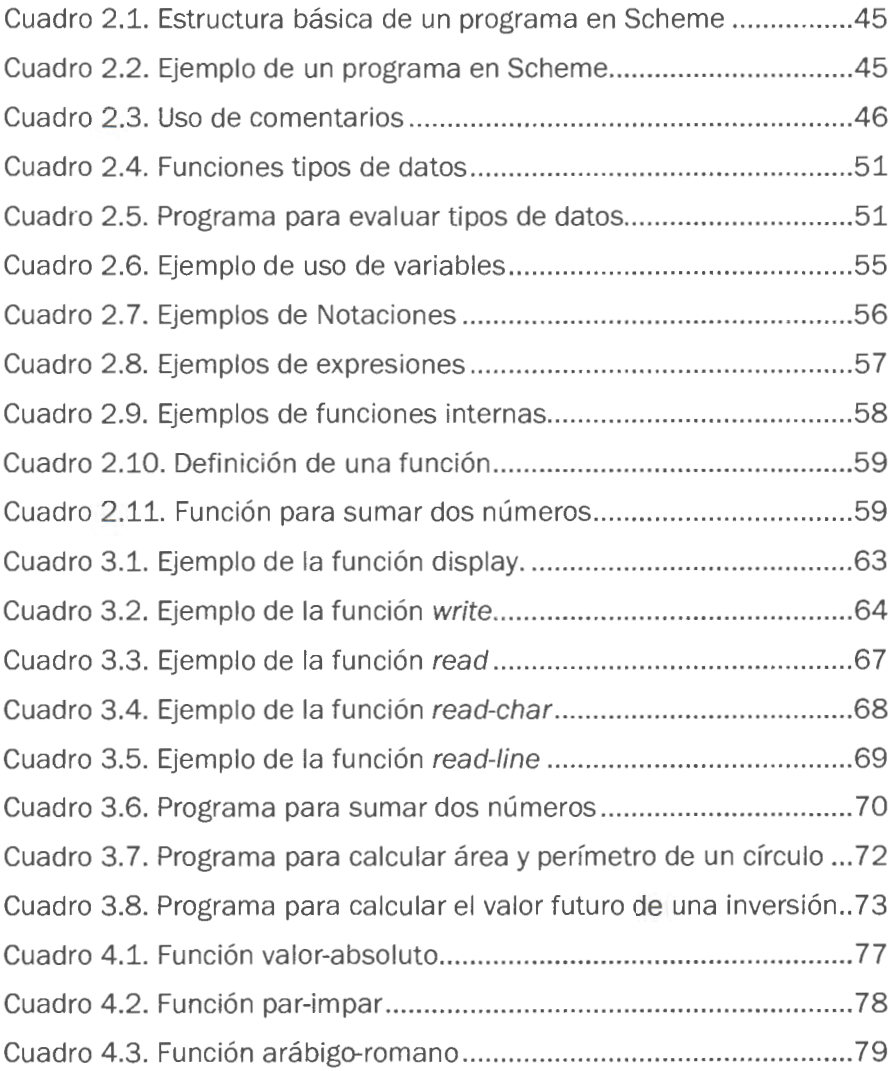

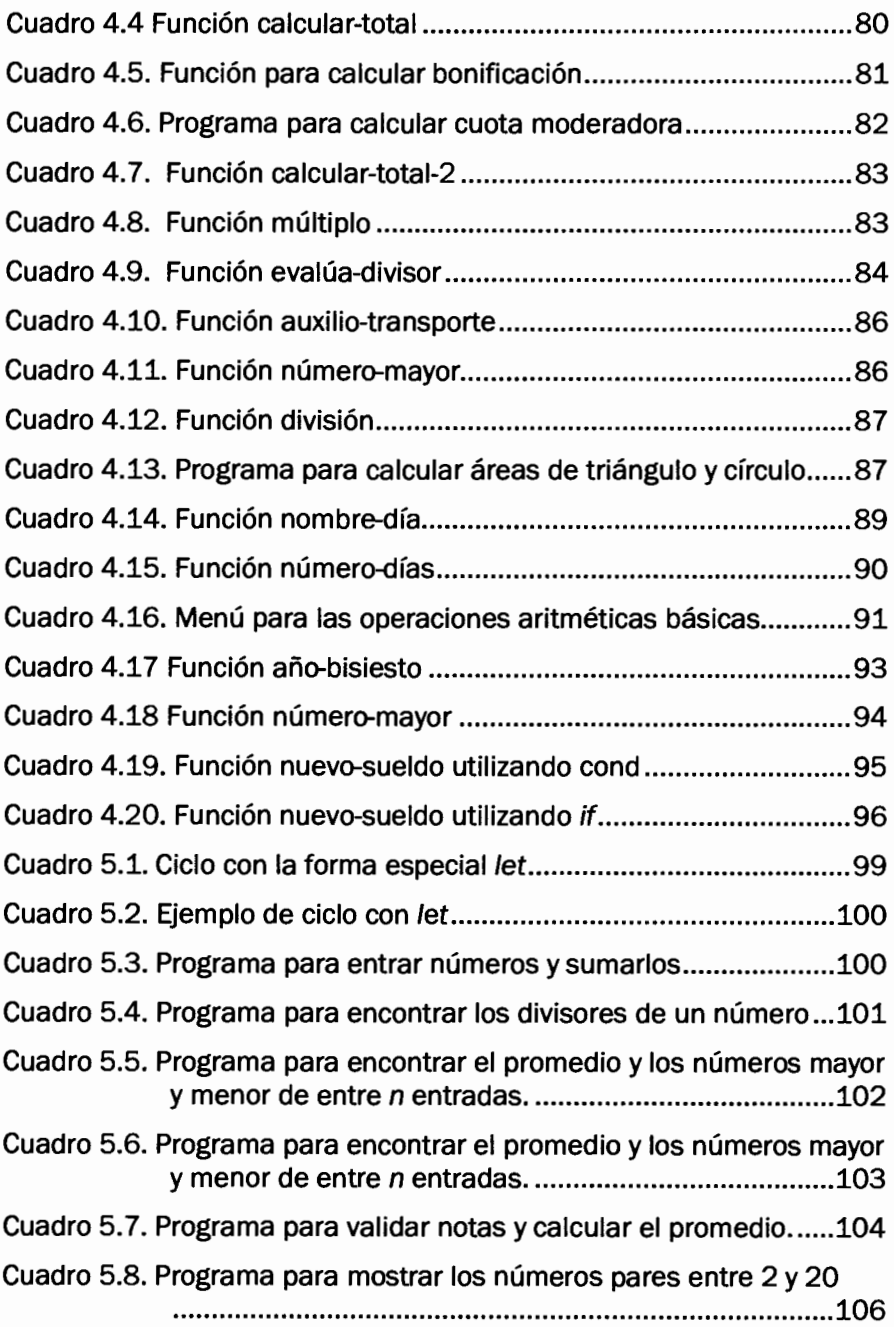

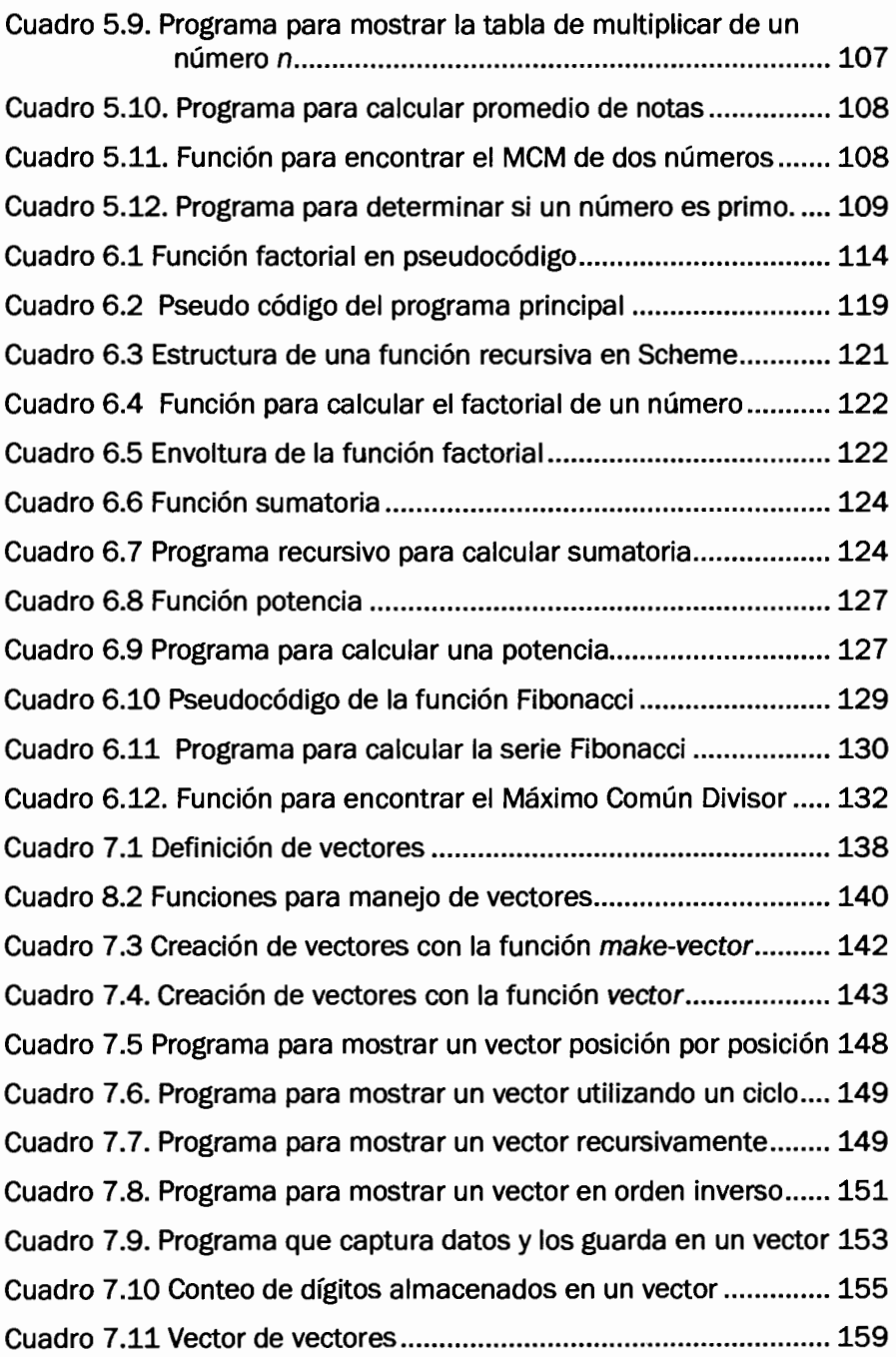

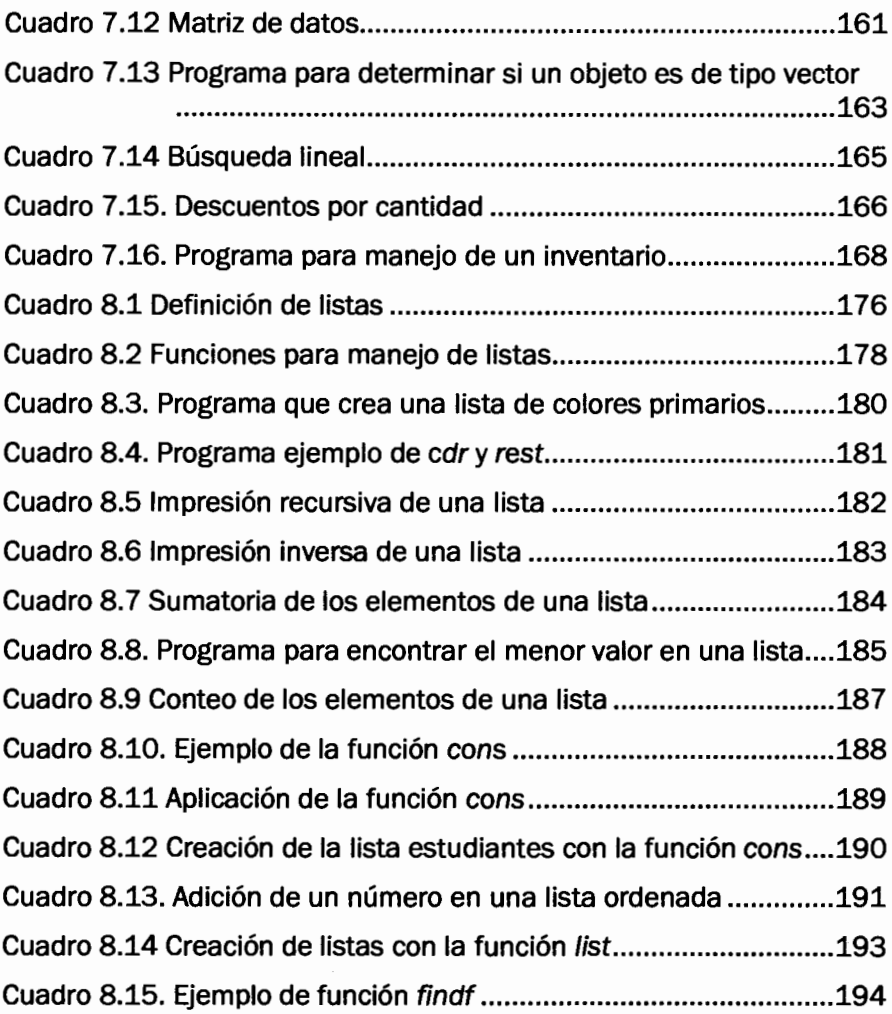

# LISTA DE FIGURAS

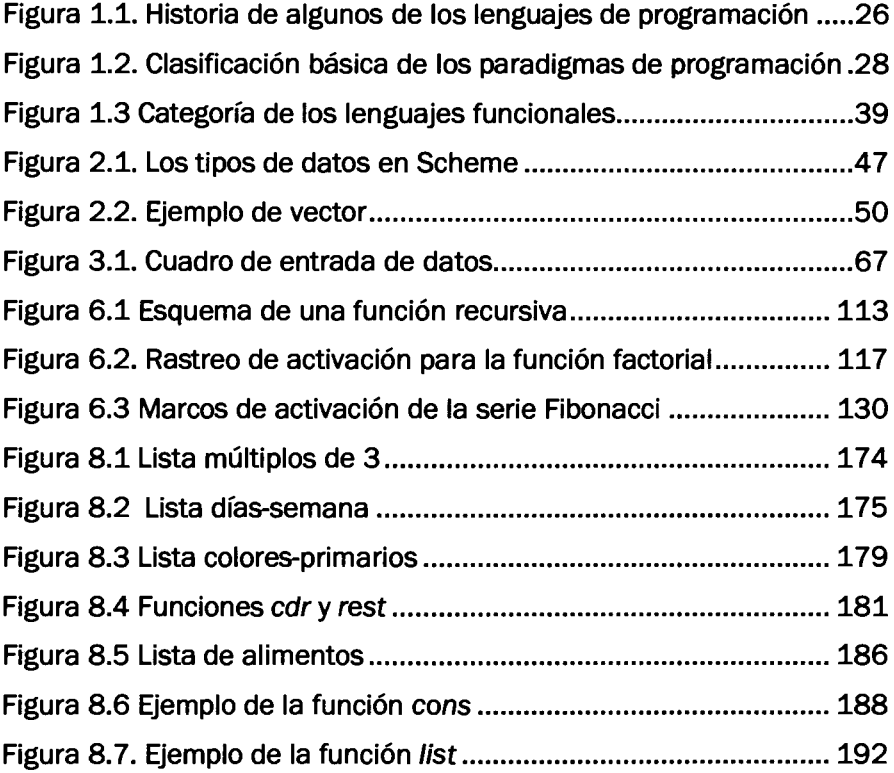

# PRóLOGO

"No basta saber. se debe también aplicar. No es suficiente querer, se debe también hacer." J, W. Goethe

Un curso de introducción a la programación tiene como objetivo brindar a los estudiantes los conceptos, métodos y técnicas, básicos y necesarios, para la solución de problemas utilizando un lenguaje de programación enmarcado dentro de un paradigma específico.

A los estudiantes les resulta muy difícil el paso del enunciado del problema al programa. La programación exige, inicialmente, el entendimiento del problema a través de su análisis; luego, la construcción y prueba del algoritmo y, finalmente, la codificación en un lenguaje de programación. En un primer curso de programación, la cuestión ha resolver es cuál es el paradigma y el lenguaje más adecuados para la enseñanza de los fundamentos de programación.

En la actualidad, existe un debate sobre la conveniencía de aplicar un enfoque estructurado, orientado a objetos o funcional para enseñar los fundamentos de la prograrnacfón:en Ingeniería de Sistemas. Los modelos estructurado y orientado a objetos, por ser imperativos, describen la programación en términos del estado del programa <sup>y</sup> sentencias que cambian dicho estado. El modelo funcional tiene como objetívo obtener programas donde se exprese la solución a través de funciones, en los que no es necesario bajar al nivel de la máquina para describir el proceso llevado a cabo por el programa, evitando el concepto de estado del cómputo.

La Red Universitaria de lnvestigación en lngeniería de Sistemas de Nariño - RUISNAR, conformada por la Universidad de Nariño, Universidad Mariana, Universidad Cooperativa, Institución Universitaria CESMAG y la Corporación Universitaria Autónoma de Nariño, instituciones con sede en la ciudad de Pasto, capital del departamento de Nariño (Colombia) y con programas de Ingeniería de Sistemas, realizó el proyecto de investigación Validación del modelo funcional en la enseñanza de la programación con el lenguaje Scheme en programas lngeniería de Sistemas, en el que se estudió, documentó, aplicó y evaluó el modelo funcional utilizando el lenguaje Scheme, en una de las asignaturas del componente de programación de Ingenieria de Sistemas, con fin de desarrollar en el estudiante la capacidad de entender y utilizar la recursividad como una herramienta para mejorar su desempeño en la construcción de programas que den solución efectiva a problemas especÍficos en el campo del desarrollo de software. Este proyecto fue financiado por la Red de Universidades Regionales Latinoamericanas -UREL - capítulo Naríño. Este libro es uno de los resultados de esta investigación.

Este libro se elaboró como texto guía para los estudiantes de las diferentes instituciones que participaron en este proyecto y está pensado como un texto guía de un curso introductorio de programación, para estudiantes sin conocimientos previos sobre programación. El contenido de este libro está diseñado para ser cubierto en un semestre académico y puede ser seguido de una asignatura de programación imperativa.

La organización de los capítulos llevará al lector a conocer desde los conceptos a las diferentes estructuras de programación, y todos los aspectos del lenguaje Scheme se estudian progresivamente con aplicaciones prácticas en Dr. Scheme.

El capítulo 1 es una introducción a los diferentes paradigmas de programación, haciendo énfasis en el paradigma funcional.

El capitulo 2 describe los fundamentos del lenguaje SCHEME, su historia, sus características, elementos y la estructura de un programa en SCHEME.

El capítulo 3 trata las sentencias básicas de entrada y salida con SCHEME.

El capítulo 4 aborda los diferentes tipos de estructuras condicionales que maneja el lenguaje SCHEME.

El capítulo 5 estudia las estructuras repetitivas, comúnmente conocidas como ciclos y su forma de implementarlos con el lenguaje SCHEME.

El capítulo 6 explíca la recursividad como técnica de programación y la estructura y ejecución de funciones recursivas en SCHEME.

El capítulo 7 aborda el manejo de arreglos, su definición y las funciones de SCHEME para su manipulación.

El capítulo 8 termina el libro con el estudio de listas, su definición y manejo con el lenguaje SCHEME.

En todos los capítulos se incluyen varios ejemplos que permiten al lector un mayor entendimiento de los temas. Para facilitar la ubicación del código fuente, en el apéndice A se presenta una lista de ejemplos.

Los programas de ejemplo, el código fuente y docurnentación adicional sobre este tema puede consultarse en el siüo web:

http://virtual.iucesmag.edu.co/ruisnar/scheme

# **Agradecimientos**

A la Red de Universidades Regionales Latinoamericanas UREL, capítulo Nariño por hacer posible la realización del provecto de investigación y la publicación de este libro.

A Gonzalo Hernández, quien participó en las dos primeras fases de la investigación y colaboró en el estudio del lenguaje Scheme y en la capacitación de los investigadores de RUISNAR.

A Wilson Pantoja, quien participó en los primeros meses de investigación en representación de la Fundación Universitaria San Martín y colaboró en el estudio del editor PLT Dr. Scheme.

A Johana Muñoz, quien participó en la primera fase de investigación y colaboró en la revisión bibliográfica sobre los fundamentos del lenguaje Scheme.

A Constanza Colunge, quien participó en la tercera fase de la investigación en representación de la Corporación Universitaria Autónoma de Nariño.

A Mirian Benavides, Sonia Narváez y )osé María Muñoz por el tiempo que dedicaron a revisar el documento y por sus acertadas observaciones.

# **CAPÍTULO 1**

# **PARADIGMAS DE PROGRAMACIÓN**

Tan solo por la educación puede el hombre llegar a ser hombre. El hombre no es más que lo que la educación hace de él. Kant

Un paradigma está constituido por los supuestos teóricos generales, las leyes y las técnicas para su aplicación que adoptan los miembros de una determinada comunidad científica. Es un marco de referencia que impone reglas sobre cómo se deben hacer las cosas, indica qué es válido dentro de éste y qué está fuera de sus límites. Un paradigma distinto implica nuevas reglas, elementos, límites y maneras de pensar. o sea implica un cambio. Los paradigmas pueden ser considerados como patrones de pensamiento para la resolución de problemas.

# 1.1 EL CONCEPTO DE PARADIGMA DE PROGRAMACIÓN

Un paradigma de programación es una colección de modelos conceptuales que orientan el proceso de diseño y desarrollo de programas con unas directrices específicas, tales como: estructura modular, fuerte cohesión y alta rentabilidad. La estructura conceptual de dichos modelos está pensada de modo tal que determinan la forma correcta de los programas y esquematizan la manera de pensar y formular soluciones que deben expresarse mediante un lenguaje de programación.

Introducción a la Programación con Scheme

Los paradigmas de programación representan un enfoque particular o filosofía para la construcción del software. No es mejor uno que otro; sino que cada uno tiene ventajas y desventajas. También hay situaciones donde un paradigma resulta más apropiado que otro.

Un paradigma de programación esta asociado con cierta familia de lenguajes de programación (ver figura 1.1).

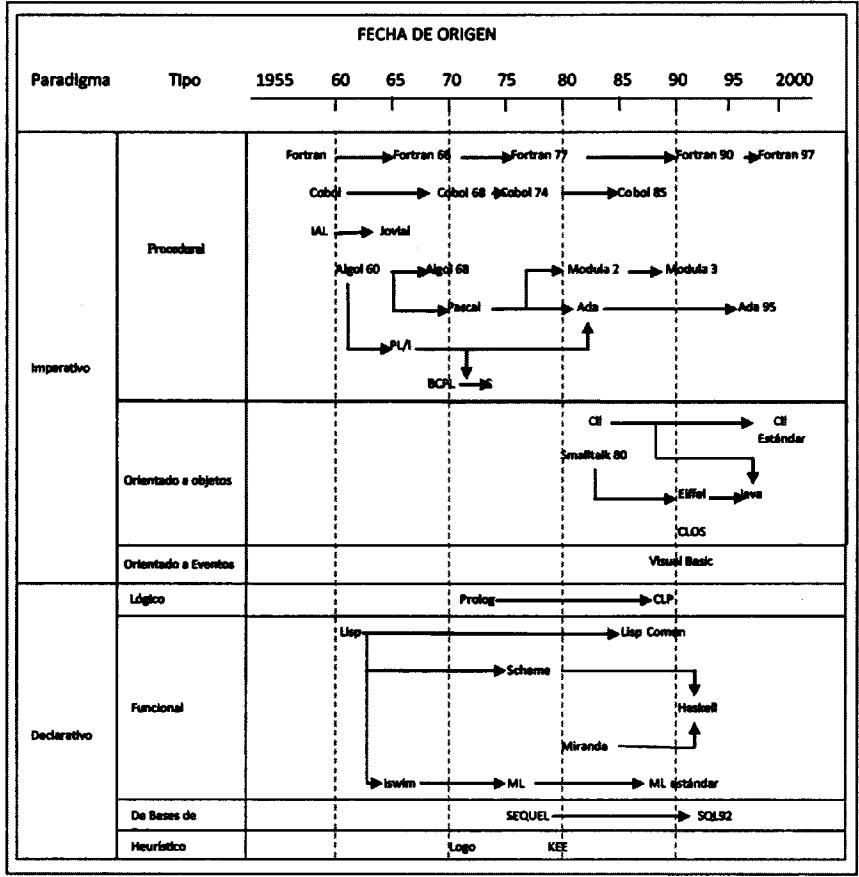

Figura 1.1. Historla de algunos de los lenguajes de programación

Muchos lenguaies se diseñan para poner un paradigma en elecución. por ejemplo. Smalltalk y Java se asocian a la Programación Orientada a Objetos, mientras que Scheme y Haskell se asocian a la Programación Funcional. Otros lenguajes, tales como Common Lisp. Python. v Oz son permitir el uso de paradigmas múltiples. (GNU Free para Documentation License).

El desarrollo de los lenguajes de programación, sigue de cerca el desarrollo de los procesos físicos y electrónicos usados en las computadoras, muchos han tenido una vida v utilidad limitada. mientras que otros han tenido un éxito en su aplicación en uno o más dominios hasta el punto que han influído en el diseño de los lenguajes futuros. En la figura 1.1 se describe el resumen general de la historia de algunos de los lenguajes de programación que han tenido más influencia (Tucker v Noonann, 2003).

# **1.2 TIPOS DE PARADIGMAS DE PROGRAMACIÓN**

Dado que un paradigma es un conjunto de principios generales que un programador ha de seguir para desarrollar un programa, cada lenguaje de programación permite al programador seguir un paradigma determinado, por tanto los lenguajes de programación se pueden también clasificar según el paradigma que siguen.

Una clasificación básica de los paradigmas de programación se muestra en la figura 1.2.

### 1.2.1 Paradigma Imperativo

La programación imperativa recibe este nombre debido a que está basada en comandos que actúan sobre variables. Este paradigma es el más antiguo (1950s), los primeros diseñadores se dieron cuenta que la utilización del concepto de variable unido al comando de asignación constituían una abstracción simple pero muy efectiva para poder controlar la información almacenada en la memoria de un computador. (Serón, Magallón y Baldassarri, 2006)

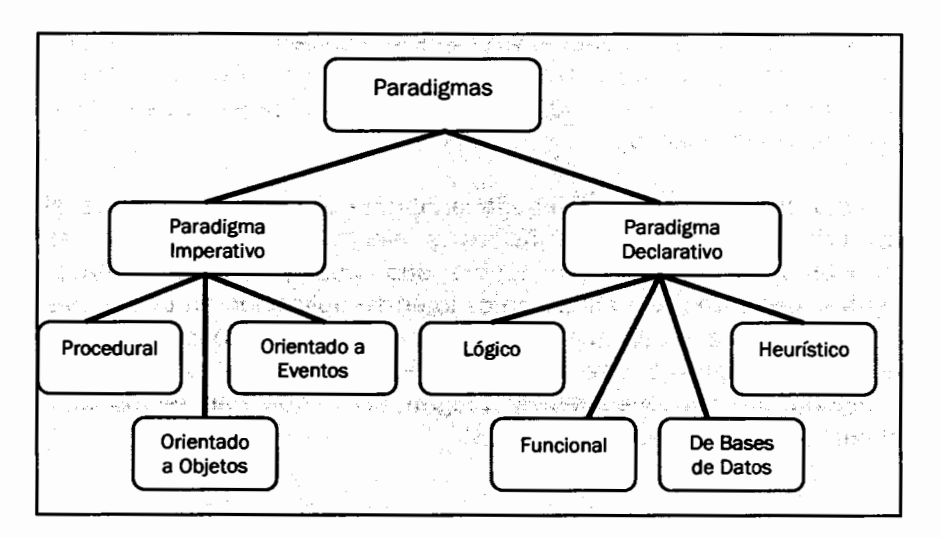

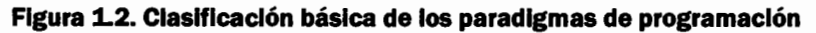

Se determina también como un modelo abstracto que consiste en un gran almacenamiento de memoria donde la computadora guarda una representación codificada de un cálculo y ejecuta una secuencia de comandos que modifican el contenido de ese almacenamiento.

Un programa en un lenguaje imperativo aparece como una lista de instrucciones u órdenes elementales que han de ejecutarse una tras otra, en el orden en que aparecen en el programa. Las instrucciones de un programa imperativo utilizan datos almacenados en la memoria del computador, llamados variables. Para realizar algún cálculo, se parte de ciertos datos almacenados y se realizan diversas operaciones (instrucciones); al final, el resultado está almacenado en alguna celda de memoria.

A este tipo de paradigma de programación se le suele llamar algorítmico, dado que el significado de algoritmo es análogo al de receta, método, técnica, procedimiento o rutina, y se define como un conjunto finito de reglas diseñadas para crear una secuencia de operaciones para resolver un tipo específico de problemas. De esta forma para Wírth, un programa viene definido por la ecuación

Ruisnar

### Programas = Algoritmos + Estructura de Datos

Los elementos principales de la programación imperativa son:

- . Variable. El componente principal es la memoria, compuesto por un gran número de celdas donde se almacenan los datos y que son referenciadas por medío de su nombre (variable). El conjunto de valores de todas las variables del programa en un momento dado representa el estado del programa.
- . Operaciones de asignación. Cada valor calculado debe ser asignado a la variable mediante operaciones de asignación. De esta forma se modifica el estado del programa.
- . Bifurcación. Es una estructura base de decisión en un lenguaje imperativo.
- . Repetición. Un programa imperativo, normalmente realiza su tarea ejecutando repetidamente una secuencia de pasos elementales.

El paradigma imperativo es una abstracción del lenguaje ensamblador. Algunos de los lenguajes de programación que siguen el paradigma imperativo son: Basic, Pascal, Modula y C.

Una clasificación importante del paradigma imperativo es:

Procedural (estructurado). Es un paradigma de programación basado en el concepto de llamado de procedimientos, también conocidos como rutinas, subrutinas, métodos o funciones simplemente contienen series de pasos computacionales, cualquier procedimiento puede ser llamado en cualquier punto durante la ejecución de un programa, incluyendo otros procedimientos o en él mismo. Algunos lenguajes de programación procedimental son: Pascal, C, Basic

**Paradigma orientado a objetos.** Es un paradigma de programación que define los programas en términos de "clases de objetos", los objetos son entidades que combinan estado (es decir, datos) y comporta-

miento (esto es, procedimientos o métodos). La programación orientada a objetos expresa un programa como un conjunto de estos objetos, que se comunican entre ellos para realizar tareas. Esto difiere de los lenguajes procedurales trad¡cionales, en los que los datos y los procedimientos están separados y sin relación, lo que no sucede con los lenguajes orientados a objetos donde los datos y los procedimientos (métodos) forman una entidad llamada objeto. Estos métodos están pensados para hacer los programas y módulos más fáciles de escribir, mantener y reutilizar.

Una ecuación para reconocer una aproximación a la Orientación <sup>a</sup> Objetos es (Jimenez, 2005):

Orientación\_Objetos = Clases + Objetos + Herencia + Comunicación con mensaies

Los elementos principales de la programación orientada a objetos son

- Objetos (Sinónimo de instancia). Es la abstracción de alguna cosa en el dominio del problema que refleja la capacidad de un sistema de alcanzar información alrededor de é1. Los objetos, por lo tanto, son entidades que tienen atributos (datos) y formas de comportamiento (procedimientos) particulares.
- o Clase. Una clase es una descripción de un conjunto de objetos casi idénticos. Una clase consta de métodos y datos que resumen las características comunes de los objetos; incluyendo una descripción de cómo crear un nuevo objeto de la clase. En otras palabras, las clases contienen los anteproyectos para crear objetos.
- o Herencia. Es un mecanismo para expresar similaridad entre clases, simplificando definiciones de las clases similares previamente definidas. La herencia permite crear nuevas clases llamadas subclases agregando solamente las diferencias con la clase. En otras palabras la herencia es una partición en subclases másespecializadas.

**Ruisnar** 

. Comunicac¡ón con mensajes. Los objetos tienen la posibilidad de actuar, la acción sucede cuando un objeto recibe un mensaje, que es, una solicitud que pide al objeto que se comporte de alguna forma. Cuando se ejecutan los programas orientados a objetos, los objetos reciben, interpretan y responden a mensajes procedentes de otros objetos. Los mensajes pueden contener información para clasificar una solicitud. Los procedimientos residen en el objeto y determinan cómo actúa el objeto cuando recibe un mensaje. De hecho, los métodos proporcionan el único mecanismo para cambiar los valores de las variables del objeto. (A este hecho se le conoce como encapsulamiento). Los mensajes que reciben el objeto son los únicos conductos que conectan al objeto con el mundo exterior. Estas características de los objetos confieren a la orientación <sup>a</sup> objetos su ventaja: la orientación a objetos fomenta la modularidad haciendo muy claras las fronteras entre objetos, explícita la comunicación entre los mismo y oculta los detalles de la realización.

A este paradigma pertenecen los lenguajes de programación: SmallTalk, Java, C++.

Paradigmas orientados a eventos. Es un paradigma de programación que se centra en la definición de acciones sobre objetos predefinidos, denominadas **eventos**. Son eventos típicos: el click sobre un objeto de tipo botón, el hacer doble click sobre el nombre de un archivo para abrirlo, el arrastrar un icono, el pulsar una tecla o combinación de teclas, el elegir una opción de un menú, el escribir en una caja de texto, o simplemente mover el ratón entre otros.

A este paradigma pertenecen los lenguajes de programación: Visual Basic, C Builder, Kylix, Power Builder.

### 1.2.2 Paradigma Declarativo

El paradigma declarativo señala las características que debe tener la solución, sin describir cómo procesarla. Es decir, especifica qué se desea obtener pero no cómo obtenerlo. Un programa declarativo se construye señalando hechos, reglas, restricciones, ecuaciones,

### Introducción a la Programación con Scheme

transformaciones y otras propiedades derivadas del conjunto de valores que configuran la solución. La programación en un lenguaje declarativo es potenc¡almente de más alto n¡vel que la programación imperativa.

La característica fundamental del paradigma declarativo es que no existe la asignación ni el cambio de estado en un programa. Las variables son identificadores de valores que no cambian en toda la evaluación. Sólo existen valores y expresiones matemáticas que devuelven nuevos valores a partir de los declarados. A partir de esta información, el sistema debe de ser capaz de derivar un esquema de evaluación que permita computar una solución, es decir, no existe una descripción paso a paso de cómo llegar a la solución.

En términos generales, al desarrollar software en el paradigma de programación declarativo, en contraste con el lmperativo, se tiende a enfatizar más la evaluación de expresiones que la ejecución secuencial de comandos.

Las soluciones declarativas son más cercanas a la manera en que funciona la mente humana al permitir a los programadores describirlas como sistema de expresiones que serán evaluadas. Por otro lado, las sofuciones imperativas, al forzar la formulación de algoritmos como una serie de pasos que se realizarán de manera secuencial, son semejantes a la manera en que funciona el computador.

Una clasificación importante del paradigma declarativo es:

Paradigma Lógico. La programación lógica está basada en el cálculo de predicados, incluyendo instrucciones escritas en formas conocidas como cláusulas de Horn. El cálculo de predicados proporciona axiomas y reglas de modo que se puede deducir nuevos hechos a partir de otros ya conocídos. Una cláusula de Horn permite que sólo un nuevo hecho sea deducido en cualquier instrucción simple. Un sistema de cláusulas de Horn permite un método particularmente mecánico de demostración llamado resolución (Appleby y Vandekopple, 1998).

Un programa basado en lógica se compone de una serie de axiomas o hechos, reglas de inferencia y un teorema o cuestión por demostrarse. La salida es verdadera si los hechos soportan o apoyan la cuestíón, y es falsa en el caso contrario.

A este paradigma pertenecen los lenguajes de programación: prolog y CLP.

Paradigma Funcional. El objetivo del paradigma funcional es conseguir lenguajes expresivos y matemáticamente elegantes, en los que no sea necesarío bajar al nivel de la máquina para describir el proceso llevado a cabo por el programa, evitando el concepto de estado del cómputo. La secuencia de computaciones llevadas a cabo por el programa se rige única y exclusivamente por la reescritura de definiciones más amplias a otras cada vez más concretas y definidas, usando lo que se denominan definiciones dirigidas (Guzman, 2OO0).

Una definición dirigida es un modelo matemático de composición funcional donde el resultado de un cálculo es la entrada del síguiente, y así sucesivamente hasta que una composición produce el valor deseado.

En el paradigma Funcional no existe el concepto de celda de memoria que es asignada o modificada; más bien, existen valores intermedios que son el resultado de cálculos anteriores y las entradas a cálculos subsiguientes, ni tampoco existen sentencias imperativas. La programación funcional incorpora el concepto de función como objeto de primera clase, lo que significa que las funciones se pueden tratar como datos (pueden pasar como parámetros, calculadas y devueltas como valores normales, y mezcladas en el cálculo con otras formas de datos).

En este paradigma se concibe la solución como una composición de funciones. Por ejemplo, para ordenar una lista, se puede diseñar la solución como una concatenación de listas más pequeñas, cada una de las cuales ya está clasificada. Esto reduce el problema a seleccionar las listas más pequeñas.

A este paradigma pertenecen los lenguajes de programación: Scheme, Commonlisp.

Paradigmas del lenguaje de base de datos. Las propiedades que distinguen a los lenguajes diseñados para tratar con bases de datos son la persistencia y la administración de cambios. Las entidades de bases de datos no desaparecen después de que finaliza un programa, sino que permanecen activas durante tiempo indefínido como fueron estructuradas originalmente. Puesto que la base de datos, una vez organizada, es permanente, estos lenguajes también deben soportar los cambios. Los datos pueden cambiar y asÍ también pueden hacerlo las relaciones entre objetos o entidades de datos (Appleby <sup>y</sup> Vandekopple, 1998).

Un sistema de administración de base de datos incluye un lenguaie de definición de datos (DDL) para describir una nueva colección de hechos, o datos, y un lenguaie de manipulación de datos (DML) para la interacción con las bases de datos existentes.

A este paradigma pertenecen los lenguajes de programación: Sequel, sql.

Paradigma Heurístico. Se puede definir como aquel tipo de programación computacional que aplica para la resolución de problemas reglas de buena lógica (reglas del pulgar) denominadas heurísticas, las cuales proporcionan entre varios cursos de acción uno que presenta visos de ser el más prometedor, pero no garantiza necesariamente el curso de acción más efectivo (Bazanallana, 2OO5).

Una heurística es la conclusión del razonamiento humano en un dominio específico. Por ello, este tipo de programación se aplica con mayor intensidad en el campo de la Inteligencia Artificial (lA), y en especial, en el de la lngeniería del Conocimiento, dado que el ser humano opera la mayoría de las veces utilizando heurísticas.

La Programación HeurÍstica implica la aplicación del conocímiento específico integral de la naturaleza del problema a resolver, que

comprende, además de su operatoria, la manera cómo se genera y que efectos produce. Es una forma de modelar el problema en lo que respecta a la representación de su estructura, estrategias de búsqueda y métodos de resolución. Esto permite minimizar el tiempo de búsqueda de las alternativas más eficaces.

Este paradigma de programación se presenta y utiliza desde diferentes puntos de vista:

Como técnica de búsqueda para la obtención de metas en problemas no algorítmicos, o con algoritmos que generan explosión combinatoria, por ejemplo juegos como damas y ajedrez.

Como un método aproximado de resolución de problemas utilizando funciones de evaluación de tipo heurístico por ejemplo algoritmos A\* y AO\*

Como método de poda para estrategias de programas que juegan, aunque estos métodos no son realmente heurístícos por ejemplo poda alfa-beta.

La Programación Heurística no ha producido un lenguaje específico de programación, debido a que las heurísticas, al ser reglas de sentido común, se pueden implementar con cualquiera de los lenguajes descritos en los diferentes paradigmas de programación. Por otra parte, al aplicarse este tipo de programación, fundamentalmente, en el campo de la 1.A., las heurísticas están siendo implementadas mayoritariamente en herramientas de esta área.

A este paradigma pertenecen los lenguajes de programación: Logo, Prolog, Kee entre otros.

# **1.3 PARADIGMA FUNCIONAL**

# 1.3.1 Historia

Está basado completamente en un enfoque funcional, en la creación y uso de funciones matemáticas. Este modelo computacional estableció las bases teóricas de lo que más tarde serían los lenguajes de programación funcional.

La popularidad del paradigma funcional se debe en gran medida al éxito del lenguaje de programación Lisp y de sus dialectos, como Scheme. Tanto el Lisp como Scheme son lenguajes que se están utilizando en la actualidad.

Los orígenes teóricos del modelo funcional se remontan al año 1934, cuando Alonso Church introdujo un modelo matemático de computación llamado lambda cálculo.

El Cálculo Lambda es una forma simple de modelar los aspectos computacionales de las funciones. Su estudio ayuda a comprender los elementos de la programación funcional y de la semántica que subyace en los lenguajes, independientemente de los detalles sintácticos de un lenguaje particular de programación funcional. Su nombre proviene de la letra griega "3" (Lambda) que se utiliza en la notación (Seron, Magallón y Baldassarri, 2OO6).

A pesar de que en 1934 las computadoras aun no existían, el cálculo lambda se puede considerar como el primer lenguaje funcional de la historia y sus fundamentos fueron la base de toda la teoría de la programación funcional y de los lenguajes funcionales desarrollados posteriormente. Se puede decir que los lenguajes funcionales modernos son versiones de lambda cálculo con numerosas ayudas sintácticas.

# 1.3.2 Programación funcional

El uso de funciones, con comportamiento análogo al de las funciones para crear programas es lo que se denomina matemáticas. "programación funcional". Un ingrediente esencial de la programación funcional es que el valor de una función queda determinado exclusivamente por el valor de sus argumentos. Por lo tanto cualquier llamada a la función con los mismos argumentos producirá siempre el mismo valor. En programación funcional las funciones deben cumplir con la propiedad de transparencia referencial.

El objetivo del diseño de la programación funcional es intentar copiar el funcionamiento de las funciones matemáticas de la manera más extensa posible. Los programas escritos en un lenguaje funcional están constituidos únicamente por definiciones de funciones, entendiendo éstas no como subprogramas clásicos de un lenguaje imperativo, sino como funciones puramente matemáticas, en las que se verifican ciertas propiedades como la transparencia referencial (el significado de una expresión depende únicamente del significado de sus subexpresiones), y por tanto, la carencia total de efectos laterales.

### 1.3.3 Lenguajes Funcionales

Los matemáticos han resuelto problemas usando el concepto de función, la cual convierte ciertos datos en resultados. Si se conoce cómo evaluar una función usando la computadora, se pueden resolver automáticamente muchos problemas. Este análisis fue realizado por algunos matemáticos que consideraron la computadora una herramienta importante para su trabajo, creando los lenguajes de programación funcionales, los que aprovechan la posibilidad que tienen las funciones para manipular datos simbólicos, y no solamente numéricos, y la propiedad que les permite componer, creando de esta manera, la oportunidad para resolver problemas complejos a partir de las soluciones a otros más sencillos. También se incluyó la posibilidad de definir funciones recursivamente (Steele y Sussman, 1979).

Un lenguaje funcional ofrece conceptos que son muy entendíbles y relativamente fáciles de manejar. El lenguaje funcional más antiguo, y seguramente el más popular hasta la fecha, es LISP, diseñado por McCarthy en la segunda mitad de los años 50. Su área de aplicación es principalmente la lnteligencia Artificial. En la década de los 8O hubo una nueva ola de interés por los lenguajes funcionales, añadiendo la tipificación y algunos conceptos modernos de modularización <sup>y</sup> polimorfismo. (Mcarthy, 1965)

Programar en un lenguaje funcional sígnifica construir funciones a partir de las ya existentes. Por lo tanto es importante conocer <sup>y</sup> comprender bien las funciones que conforman la base del lenguaje, así como las que ya fueron definidas previamente. De esta manera se pueden ir construyendo aplicaciones cada vez más complejas.

Un lenguaje de programación funcional proporciona:

- Un conjunto de funciones primitivas
- o Un conjunto de formas funcionales para construir funciones complejas.
- . Una operación de aplicación de las funciones
- Algunas estructuras para almacenar datos

La ejecución de un lenguaje de programación funcional está basada en dos mecanismos fundamentales:

- o Asociación de los valores con los nombres (argumentos de las funciones).
- Aplicación de las funciones para calcular nuevos valores

Un lenguaje de programación funcional no necesariamente utiliza variables con el sentido de localización de memoria, ni requiere por lo tanto sentencias de asignación con el significado de los lenguajes imperativos ni la falta de construcciones estructuradas como la secuencia o la iteración (lo que obliga en la práctica a que todas las repeticiones de instrucciones se lleven a cabo por medio de funciones recursivas), lo que permite liberar al programador del control de las celdas de memoria.

Existen dos grandes categorías de lenguajes funcionales: los funcíonales puros y los hÍbridos. La diferencia entre ambos estriba en que los lenguajes funcionales híbridos son menos dogmáticos que los puros, al admitir conceptos tomados de los lenguajes procedimentales, como las secuencias de instrucciones o la asignación de variables.

En contraste, los lenguajes funcionales puros tienen una mayor potencia expresiva, conservando a la vez su transparencia referencial, algo que no se cumple siempre con un lenguaje funcional hÍbrido.

Entre los lenguajes funcionales puros, cabe destacar a Haskell <sup>y</sup> Miranda. Los lenguajes funcionales híbridos más conocidos son: Lisp, Scheme, ocaml y standard ML (estos dos últimos, descendientes del lenguaje ML). Ver fígura 1.3

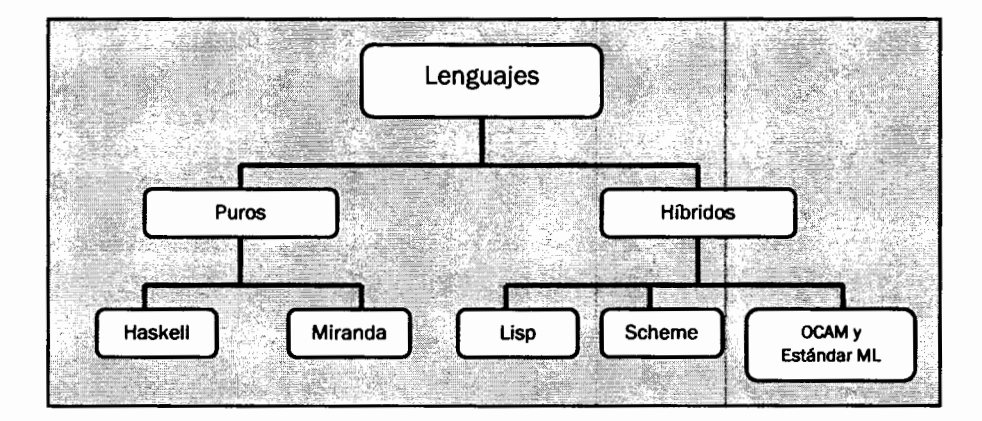

### Figura 1.3 Categoría de los lenguales funclonales

Las características fundamentales de los lenguajes funcionales de programación son, según (Guzman, 200O):

El valor de una expresión depende sólo de los valores de sus subexpresiones, si las tiene. La programación funcional pura es una programación sin asignaciones. En realidad, la mayoría de los lenguajes funcionales son ímpuros, ya que permiten asignacíones. Sín

### Introducción a la Programación con Scheme

embargo, su estilo de programación es diferente al de los lenguajes de programación imperativa.

Almacenamiento implicito. El programador no debe preocuparse en manejar el almacenamiento de datos. Una consecuencia de esto es que la implementación del lenguaje debe realizar una "recolección de basura" para recuperar la memoria que se ha usado y no se volverá a utilizar.

Las funciones son valores de primera clase. Una función puede ser el valor de una expresión, pasarse como argumento o colocarse en una estructura de datos. Esto permite potentes operaciones.